# **แผนบริหารการสอนประจ าบทที่ 2**

้วิชา 4114601 การวิเคราะห์สถิติขั้นสูงด้วยโปรแกรมสำเร็จรูปทางสถิติ แผนบริหารการสอน บทที่ 2 การวิเคราะห์ปัจจัย (Factor Analysis) เวลา 8 ชั่วโมง

#### **สาระส าคัญ**

การวิเคราะห์ปัจจัย (Factor Analysis) หรือบางครั้งเรียกว่า การวิเคราะห์องค์ประกอบ เป็น เทคนิคที่จะจับกลุ่ม รวมกลุ่ม หรือรวมตัวแปรที่มีความสัมพันธ์กันไว้ในกลุ่มหรือปัจจัยเดียวกัน โดย ตัวแปรที่อยู่ในปัจจัยเดียวกันจะมีความสัมพันธ์กันมาก ซึ่งความสัมพันธ์นั้นอาจจะเป็นในทิศทางบวก (ไปในทิศทางเดียวกัน) หรือทิศทางลบ (ไปในทางตรงกันข้าม) ก็ได้ส่วนตัวแปรที่อยู่คนละปัจจัยจะไม่ มีความสัมพันธ์กันหรือมีความสัมพันธ์กันน้อย สำหรับผลจากการวิเคราะห์ปัจจัยจะปรากฏค่าต่าง ๆ ที่สำคัญ คือ ค่า Communality ซึ่งเขียนด้วย h $^2$ เป็นค่าความแปรปรวนที่คำถามแต่ละข้อแบ่งให้กับ ี แต่ละปัจจัย เป็นส่วนที่ชี้ถึงว่าแต่ละคำถามที่นำมาวิเคราะห์ปัจจัยนั้นร่วมกับตัวแปรอื่นมากน้อย เพียงใด ค่า Eigenvalues เป็นผลรวมกำลังสองของสัมประสิทธิ์ของปัจจัยร่วมในแต่ละปัจจัย ซึ่งต้อง ่ มีค่าไม่ต่ำกว่า 1 จึงจะถือว่าเป็นปัจจัยหนึ่ง ๆ ที่แท้จริง ส่วน Factor Loading เป็นค่าน้ำหนักของ ปัจจัยแต่ละข้อที่น ามาวิเคราะห์ปัจจัย

## **ผลการเรียนรู้ที่คาดหวัง**

นักศึกษาสามารถเข้าใจหลักการของเทคนิคการวิเคราะห์ปัจจัย และสามารถแปลผลที่ได้จากการ ้วิเคราะห์ปัจจัยได้อย่างถูกต้อง รวมทั้งสามารถนำเทคนิคการวิเคราะห์ปัจจัยไปประยุกต์ใช้กับงาน รูปแบบต่างๆได้

## **จุดประสงค์การเรียนรู้**

- 1. ทราบถึงประโยชน์ของเทคนิคการวิเคราะห์ปัจจัย
- 2. ทราบถึงขั้นตอนของการวิเคราะห์ปัจจัย
- 3. สามารถแปลผลที่ได้จากการวิเคราะห์ปัจจัยได้อย่างถูกต้อง

4. สามารถนำเทคนิคการวิเคราะห์ปัจจัยไปประยุกต์ใช้กับงานในด้านต่างๆได้อย่างถูกต้องและ เหมาะสม

#### **กิจกรรมการเรียนการสอน**

1. นำเสนอ PowerPoint เนื้อหาเกี่ยวกับการวิเคราะห์ปัจจัยจากเอกสารประกอบการสอนการ ้วิเคราะห์สถิติขั้นสูงด้วยโปรแกรมสำเร็จรูปทางสถิติ

2. ให้นักศึกษาค้นคว้าข้อมูลงานวิจัยที่เลือกใช้การวิเคราะห์ปัจจัยในงานวิจัย และนำมา อภิปรายในชั้นเรียน

3 ให้นักศึกษาทำแบบฝึกหัดท้ายบท

## **สื่อการเรียนรู้**

- 1. ตัวอย่างงานวิจัย
- 2. PowerPoint

3. เอกสารประกอบการสอนรายวิชา 4114601 การวิเคราะห์สถิติขั้นสูงด้วยโปรแกรมสำเร็จรูป ทางสถิติ

# **การวัดและประเมินผล**

- 1. ประเมินผลจากแบบฝึกหัด
- 2. ประเมินผลจากการถาม ตอบในชั้นเรียน
- 3. ประเมินผลจากการทดสอบย่อยรายบท

## **บทที่ 2 การวิเคราะห์ปัจจัย (Factor Analysis)**

Factor analysis มีชื่อเรียกในภาษาไทยอย่างหลากหลาย เช่น การวิเคราะห์ปัจจัย การวิเคราะห์ตัวประกอบ และ การวิเคราะห์องค์ประกอบ เป็นต้น ส าหรับในบทนี้จะขอเรียกว่าการ วิเคราะห์ปัจจัย โดยหน้าที่หลักของเทคนิคการวิเคราะห์ปัจจัยก็คือ จับกลุ่ม รวมกลุ่ม หรือรวมตัว แปรที่มีความสัมพันธ์กันไว้

ในกลุ่มหรือปัจจัยเดียวกัน โดยตัวแปรที่อยู่ในปัจจัยเดียวกันจะมีความสัมพันธ์กันมาก ซึ่ง ความสัมพันธ์นั้นอาจจะเป็นในทิศทางบวก (ไปในทิศทางเดียวกัน) หรือทิศทางลบ (ไปในทางตรงกัน ข้าม) ก็ได้ ส่วนตัวแปรที่อยู่คนละปัจจัยจะไม่มีความสัมพันธ์กันหรือมีความสัมพันธ์กันน้อย สำหรับ ์ ตัวย่อของเทคนิคนี้ก็คือ FA โดยที่เทคนิคนี้จะไม่มีการแยกว่าในกลุ่มตัวแปรที่นำมาวิเคราะห์ตัวแปร ใดเป็นตัวแปรต้น (ตัวแปรอิสระ) และตัวแปรใดเป็นตัวแปรตาม สำหรับในบทนี้จะขออธิบายตาม หัวข้อต่างๆดังนี้

#### **1. ประเภทของเทคนิคการวิเคราะห์ปัจจัย**

เทคนิคของการวิเคราะห์ปัจจัย แบ่งออกเป็น 2 ประเภทคือ

1.1 การวิเคราะห์ปัจจัยเชิงสำรวจ (Exploratory Factor Analysis)

การวิเคราะห์ปัจจัยเชิงสำรวจจะใช้ในกรณีที่ผู้ศึกษาไม่มีความรู้ หรือมีความรู้น้อยมาก เกี่ยวกับโครงสร้างความสัมพันธ์ของตัวแปร ดังนั้นในการศึกษาจึงศึกษาเพื่อให้ทราบโครงสร้างของตัว แปร และลดจำนวนตัวแปรที่มีอยู่เดิมให้มีการรวมกันได้

1.2 การวิเคราะห์ปัจจัยเชิงยืนยัน (Confirmatory Factor Analysis)

 การวิเคราะห์ปัจจัยเชิงยืนยันจะใช้กรณีที่ผู้ศึกษาทราบโครงสร้างความสัมพันธ์ของตัว แปร หรือคาดว่าโครงสร้างความสัมพันธ์ของตัวแปรควรจะเป็นรูปแบบใด หรือคาดว่าตัวแปรใดบ้างที่ มีความสัมพันธ์กันมากและควรอยู่ในปัจจัยเดียวกัน หรือคาดว่ามีตัวแปรใดที่ไม่มีความสัมพันธ์กัน ควร จะอยู่ต่างปัจจัยกัน หรือกล่าวได้ว่า ผู้ศึกษาทราบโครงสร้างความสัมพันธ์ของตัวแปร หรือคาดไว้ว่า โครงสร้างความสัมพันธ์ของตัวแปรเป็นอย่างไรและจะใช้เทคนิคการวิเคราะห์ปัจจัยเชิงยืนยันมา ตรวจสอบหรือยืนยันความสัมพันธ์ว่าเป็นอย่างที่คาดไว้หรือไม่ โดยการวิเคราะห์หาความตรงเชิง โครงสร้างนั่นเอง

## **2. ประโยชน์ของเทคนิคการวิเคราะห์ปัจจัย**

ประโยชน์ของเทคนิค Factor Analysis มีดังนี้

่ 2.1 ลดจำนวนตัวแปร โดยการรวมตัวแปรหลาย ๆ ตัวให้อยู่ในปัจจัยเดียวกัน ปัจจัยที่ได้ถือ เป็นตัวแปรใหม่ที่สามารถหาค่าข้อมูลของปัจจัยที่สร้างขึ้นได้เรียกว่า Factor Score แล้วจึงสามารถ ้นำปัจจัยดังกล่าวไปเป็นตัวแปรสำหรับการวิเคราะห์ทางสถิติต่อไป เช่น การวิเคราะห์ความถดถอย และสหสัมพันธ์(Regression and Correlation Analysis) การวิเคราะห์ความแปรปรวน (ANOVA) การทดสอบสมมติฐาน t-test Z-test และการวิเคราะห์จำแนกกลุ่ม (Discriminant Analysis) เป็นต้น

2.2 ใช้ในการแก้ปัญหาอันเนื่องมาจากการที่ตัวแปรอิสระของเทคนิคการวิเคราะห์สมการถดถอย มีความสัมพันธ์กัน (Multicollinearity) ซึ่งวิธีการอย่างหนึ่งในการแก้ปัญหานี้คือ การรวมตัวแปร ้อิสระที่มีความสัมพับธ์ไว้ด้วยกับ โดยการสร้างเป็นตัวแปรใหม่หรือเรียกว่าปัจจัย โดยใช้เทคบิค Factor Analysis แล้วนำปัจจัยดังกล่าวไปเป็นตัวแปรอิสระในการวิเคราะห์การถดถอยต่อไป

2.3 ท าให้เห็นโครงสร้างความสัมพันธ์ของตัวแปรที่ศึกษา เนื่องจากเทคนิค Factor Analysis จะหาค่าสัมประสิทธิ์สหสัมพันธ์(Correlation) ของตัวแปรทีละคู่แล้วรวมตัวแปรที่สัมพันธ์ กันมากไว้ในปัจจัยเดียวกัน จึงสามารถวิเคราะห์โครงสร้างที่แสดงความสัมพันธ์ของตัวแปร ต่าง ๆ ที่อยู่ในปัจจัยเดียวกันได้ และสามารถอธิบายความหมายของแต่ละปัจจัยได้ตามความหมาย ่ ของตัวแปรต่าง ๆ ที่อยู่ในปัจจัยนั้น ดังนั้นปัจจัยที่ได้จึงสามารถนำไปใช้ในด้านการวางแผนได้

## **3. ข้อตกลงเบื้องต้นของการใช้สถิติการวิเคราะห์ปัจจัย**

3.1 ตัวแปรที่คัดเลือกมาวิเคราะห์ปัจจัย ต้องเป็นตัวแปรที่มีค่าต่อเนื่อง หรือมีค่าในมาตราระดับ ช่วง (Interval scale) และมาตราอัตราส่วน (Ratio scale) เนื่องจากตัวแปรที่คัดเลือกมาวิเคราะห์ ปัจจัยควรมีความสัมพันธ์ระหว่างตัวแปร

3.2 ตัวแปรที่คัดเลือกมาวิเคราะห์ปัจจัย ควรมีความสัมพันธ์ระหว่างตัวแปรในระดับสูง (r = 0.30 – 0.70) โดยรูปแบบความสัมพันธ์ของตัวแปรที่นำมาวิเคราะห์ปัจจัยควรอยู่ในรูป แบบเชิงเส้น (linear) เท่านั้น

3.3 จำนวนตัวแปรที่คัดเลือกมาวิเคราะห์ปัจจัย ควรมีจำนวนมากกว่า 30 ตัวแปร

# **4. ขั้นตอนของการวิเคราะห์ปัจจัย**

่ ในบทนี้จะขอกล่าวถึงเฉพาะขั้นตอนในการวิเคราะห์ปัจจัยเชิงสำรวจ ซึ่งสามารถแบ่งได้ 5 ขั้นตอนคือ

- 1. การเก็บข้อมูลแล้วสร้างเมตริกสหสัมพันธ์
- 2. การสกัดปัจจัย
- 3. เลือกวิธีการหมุนแกน
- 4. เลือกค่า loading
- 5. ตั้งชื่อปัจจัยที่วิเคราะห์ได้
- 4.1 การเก็บข้อมูลแล้วสร้างเมตริกสหสัมพันธ์

้อันดับแรกในขั้นตอนของการวิเคราะห์ปัจจัยคือ การเก็บรวบรวมข้อมูลและนำข้อมูลที่ได้มา ่ หาความสัมพันธ์ระหว่างตัวแปรต่างๆ ที่ต้องการวิเคราะห์ และนำเสนอในรูปของเมตริกสหสัมพันธ์

4.2 การสกัดปัจจัย

้ขั้นตอนที่สองในการวิเคราะห์ปัจจัยคือการค้นหาจำนวนปัจจัยที่มีความสามารถ เพียงพอในการอธิบายความสัมพันธ์ระหว่างตัวแปรที่สังเกตได้ซึ่งมีวิธีการให้เลือกใช้ดังนี้

- Maximum Likelihood Method (หรือ Canonical Factoring)
- Least-Squares Method (หรือ Principal Axis Factoring)
- Alpha Factoring
- Image Factoring
- Principal Components Analysis

ผู้ศึกษาจะต้องเลือกใช้วิธีใดวิธีหนึ่งหรือให้โปรแกรมคอมพิวเตอร์เลือกให้ถ้าเป็น โปรแกรม SPSS โปรแกรมจะเลือกวิธี Principal Components Analysis ผลลัพธ์ที่ได้จากการ ้วิเคราะห์ปัจจัย จะช่วยในการตัดสินใจเกี่ยวกับจำนวนของปัจจัยเพื่อเก็บไว้สำหรับใช้ในการวิเคราะห์ ต่อไปในอนาคต กฎที่ดีที่สุดสาหรับการกำหนดจำนวนของปัจจัยก็คือ "Eigenvalue > 1 " ค่า Eigenvalue เป็นค่าที่บ่งบอกถึงความสามารถของปัจจัยว่าจะอธิบายความแปรปรวนของกลุ่ม ตัวอย่างได้มากน้อยเพียงไร โดยปกติถ้าปัจจัยนั้นอธิบายความแปรปรวนของกลุ่มตัวอย่างได้น้อยกว่า 1 Eigenvalue แล้วก็ไม่มีประโยชน์ที่จะนำปัจจัยนั้นมาใช้

4.3 การเลือกวิธีการหมุนแกน

 เนื่องจากก่อนการหมุนแกนตัวแปรแต่ละตัวจะมีค่า Loading สูงมากเนื่องจากตัวแปรบาง ตัวสามารถเป็นสมาชิกของปัจจัยได้มากกว่า 1 ปัจจัยจึงยากในการแปลความหมายของข้อมูล วิธีเดียว ที่จะแปลผลได้คือต้องหมุนแกนเพื่อทำให้ตัวแปรบางตัวที่เดิมเป็นสมาชิกหลายปัจจัย กลายเป็น สมาชิกของปัจจัยใดปัจจัยหนึ่งอย่างเด่นชัด ซึ่งมีอยู่ 2 วิธีคือ

4.3.1 Orthogonal ใช้ในกรณีที่ตัวแปรแต่ละตัวเป็นอิสระจากกัน การหมุนแกนด้วยวิธีนี้ มีวิธีการหมุนแกน 3 แบบคือ

- Varimax
- Equamax
- Ouartimax

4.3.2 Oblique ใช้ในกรณีที่ตัวแปรแต่ละตัวมีความสัมพันธ์กัน วิธีการหมุนแกน

มี2 แบบคือ

- Oblimin
- **•** Direc quartimin

โดยในโปรแกรมคอมพิวเตอร์ส่วนมากจะเลือกการหมุนแกนด้วยวิธีOrthogonal แบบ

Varimax

4.4 การเลือกค่า Loading

เป็นการแยกว่าตัวแปรใดควรจะอยู่ในปัจจัยใด โดยพิจารณาจากค่า Loading ของตัวแปร ต่าง ๆ ว่ามีค่ามากที่สุดอยู่ที่ปัจจัยใดก็จัดให้อยู่ในปัจจัยนั้น แต่มีข้อแม้ว่าค่า Loading ควรจะมีค่า ์ตั้งแต่ 3 ขึ้นไป

4.5 การตั้งชื่อปัจจัยที่วิเคราะห์ได้

เมื่อคัดเลือกตัวแปรเข้าปัจจัยใดปัจจัยหนึ่งแล้ว ต่อมาคือการตั้งชื่อให้แต่ละปัจจัยซึ่งมีกฎใน การตั้งชื่อดังนี้

- สั้น อาจตั้งชื่อเพียง 1-2 คำ
- มีความหมายสอดคล้องกับโครงสร้างของปัจจัย

กล่าวคือผู้ศึกษาอาจตั้งชื่อตามความคล้ายคลึงกันของตัวแปรที่อยู่ในปัจจัย หรือตาม โครงสร้างของทฤษฎีที่ผู้ศึกษาได้ศึกษามา หรือตั้งชื่อใหม่ที่สอดคล้องกับแนวความคิดของผู้ศึกษาเอง แต่ควรจะสื่อความหมายของตัวแปรทุกตัวที่อยู่ในปัจจัยนั้นได้

# **5. การใช้ค าสั่งใน SPSS for Windows ส าหรับเทคนิค Factor Analysis**

**ตัวอย่าง** สมมติว่าผู้วิจัยต้องการศึกษาพฤติกรรมการรับประทานขนมของผู้รับประทานในร้าน แห่งหนึ่ง โดยสนใจที่จะศึกษาตัวแปรต่อไปนี้ว่าสามารถจัดกลุ่มตัวแปรได้อย่างไร

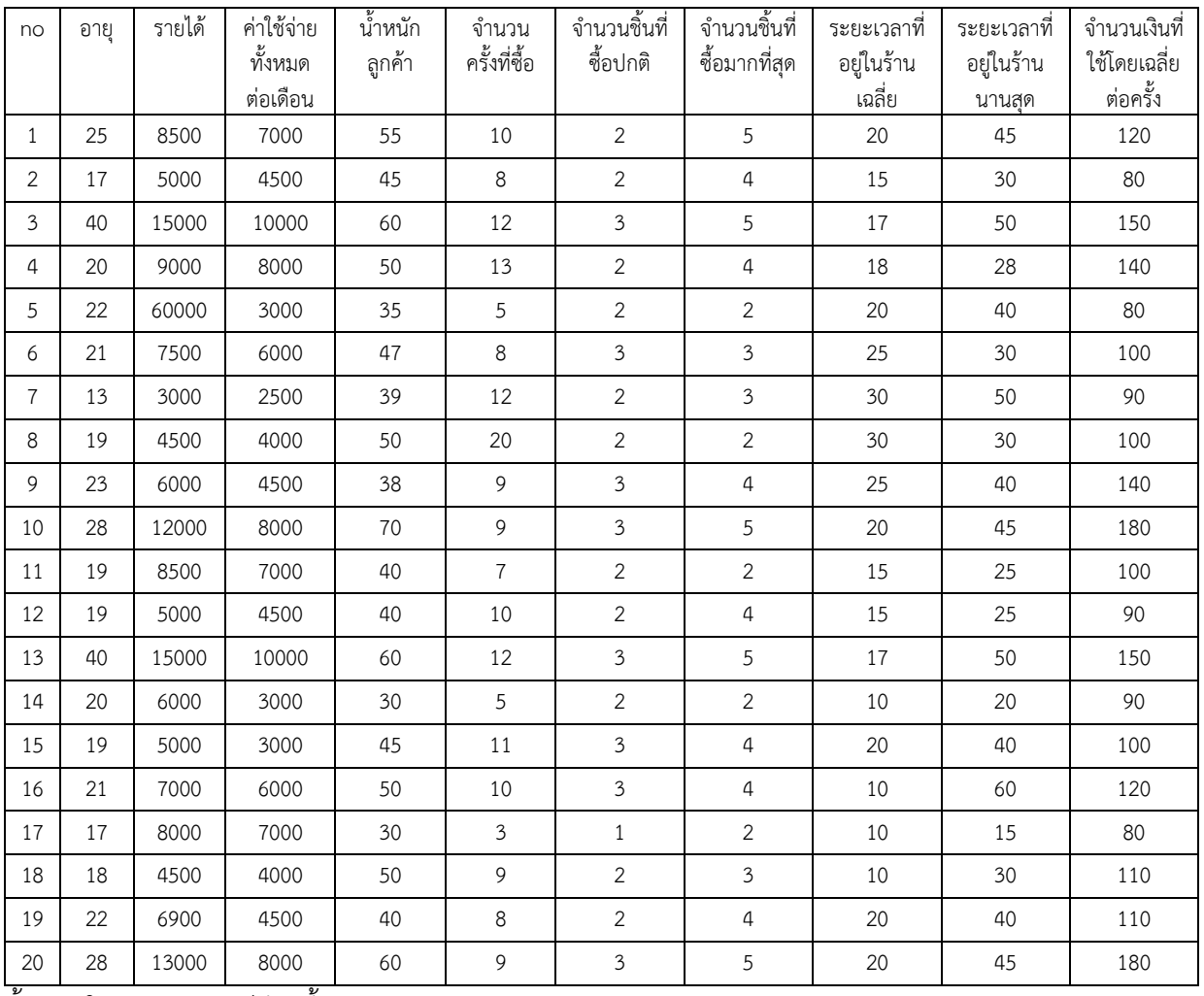

ขั้นตอนในการวิเคราะห์มีดังนี้

1. สร้างข้อมูลดังตารางลงในโปรแกรมสำเร็จรูป จากนั้นให้บันทึกข้อมูลโดยใช้ชื่อ file ว่า Factor Analysis ดังภาพ

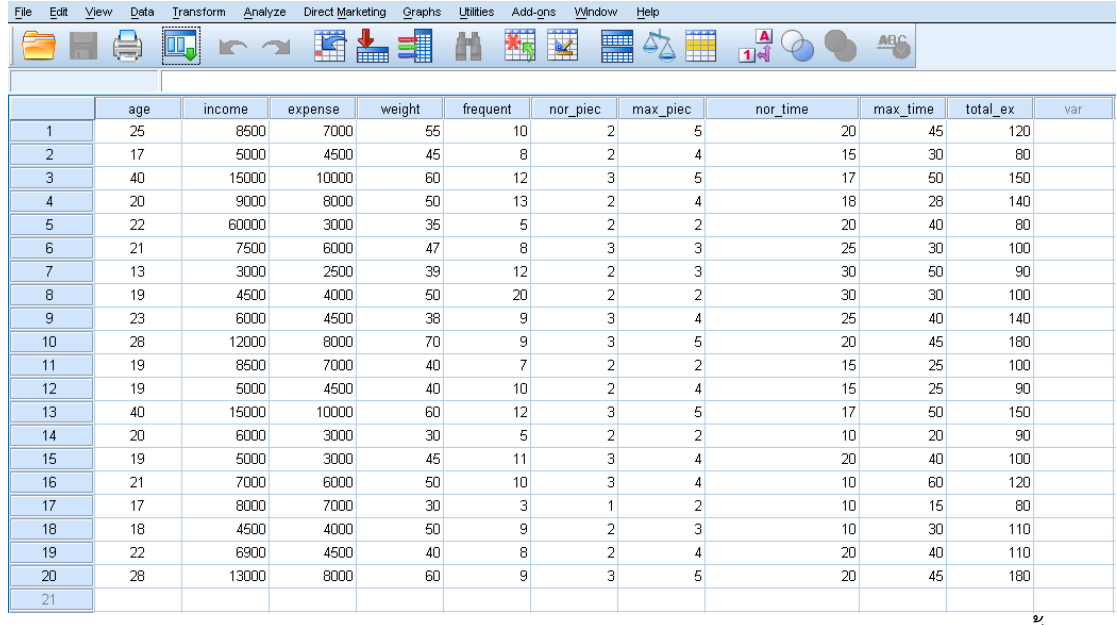

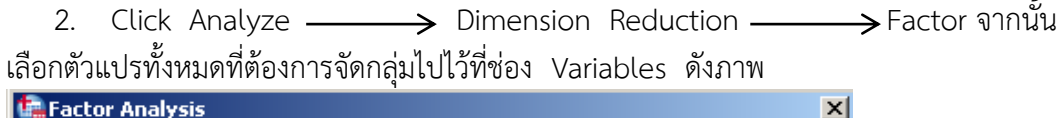

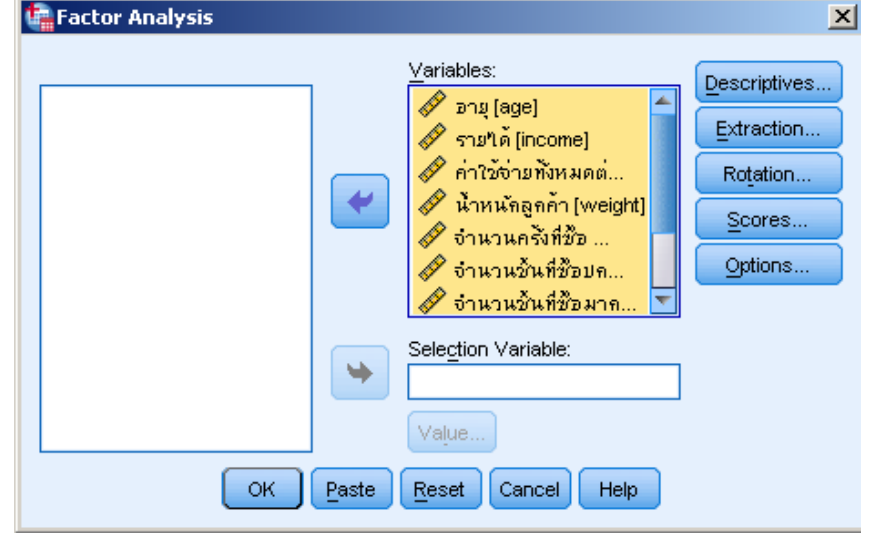

3. Click Descriptives ในส่วนของ Statistics เลือก Univariate descriptive Initial solution ในส่วนของ Correlation เลือก Coefficients และ KMO and Bartlett's test of sphericity ดังภาพ

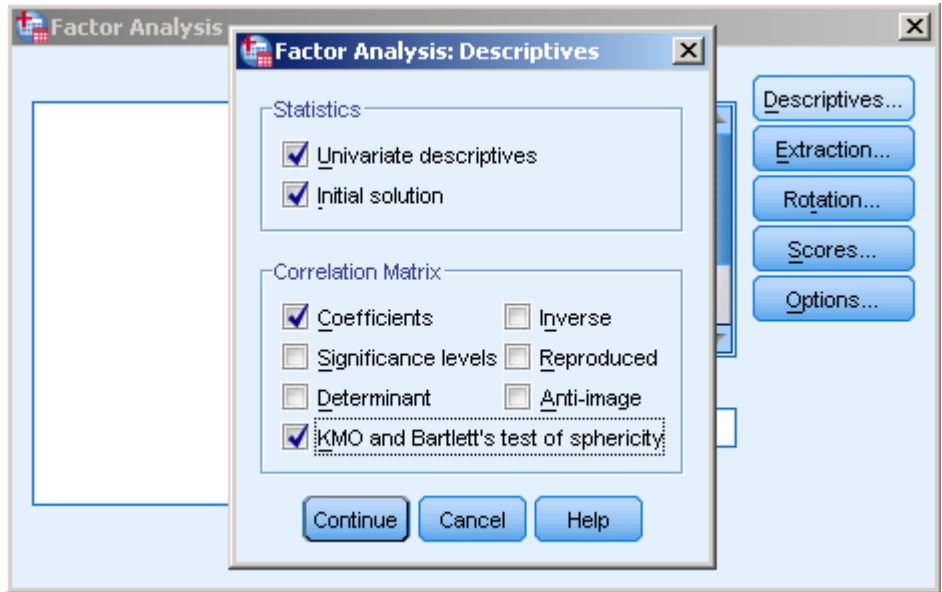

4. Click Extraction ในส่วนของ Method เลือก Principal components ในส่วนของ Analyze เลือก Correlation matrix ในส่วนของ Display เลือก Unrotated factor solution ในส่วนของ Extract เลือก Based on Eigenvalue โดยที่ Eigenvalues greater than ใส่ 1 ดังภาพ

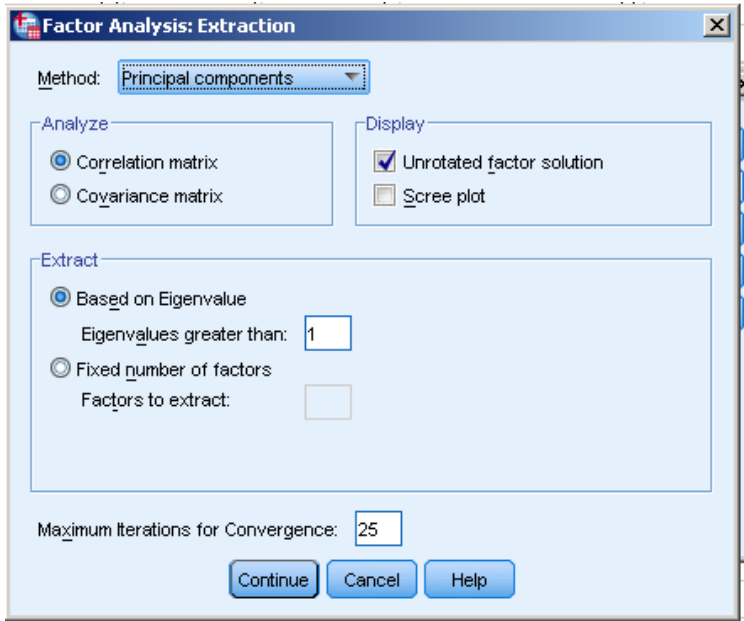

5. Click Rotation ในส่วนของ Method เลือก Varimax ในส่วนของ Display เลือก Rotated Solution และ Loading Plot(s) ส่วน Maximum Interactions for Convergence : ให้ใส่ 25 ดังภาพ

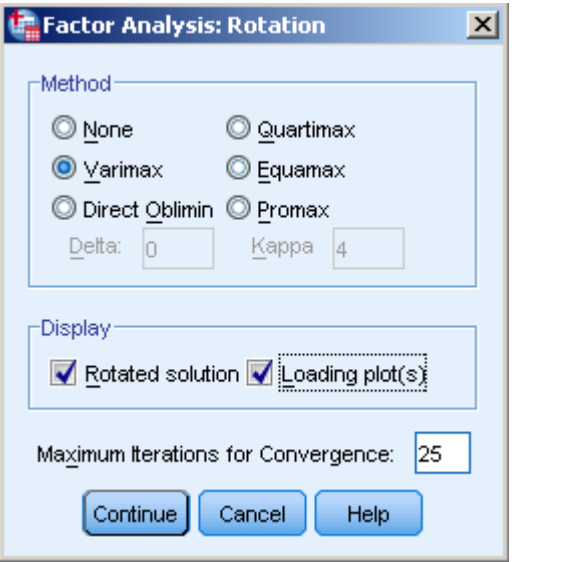

6. Click Scores เลือก Save as variables ในส่วนของ Method เลือก Regression ดังภาพ

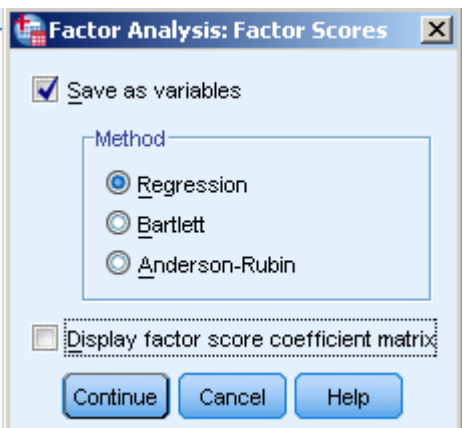

7. Click Option ในส่วนของ Missing Value เลือก Exclude cases listwise และในส่วนของ Coefficient Display Format เลือก Sorted by size และ Suppress small coefficients โดยที่ Absolute value below : ใส่ 0.20 ดังภาพ

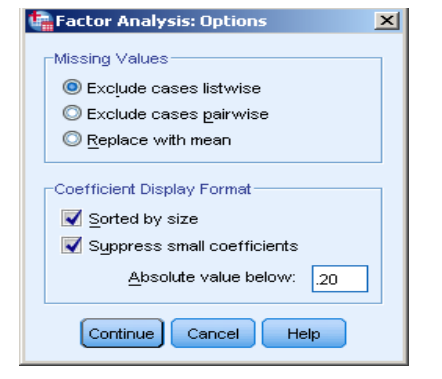

8. Click Continue แล้ว OK จะปรากฏผลลัพธ์ ดังตาราง **ตารางที่ 2.1** ตารางแสดงค่าเฉลี่ย และส่วนเบี่ยงเบนมาตรฐานของตัวแปรทั้ง 10 ตัว จากข้อมูล ตัวอย่าง 20 คน

|                                     | Mean     | Std. Deviation | Analysis N |  |  |  |  |
|-------------------------------------|----------|----------------|------------|--|--|--|--|
| อาย                                 | 22.55    | 6.947          | 20         |  |  |  |  |
| รายได้                              | 10470.00 | 12159.990      | 20         |  |  |  |  |
| ค่าใช้จ่ายทั้งหมดต่อเดือน           | 5725.00  | 2314.002       | 20         |  |  |  |  |
| น้ำหนักลูกค้า                       | 46.70    | 10.653         | 20         |  |  |  |  |
| จำนวนครั้งที่ซื้อ                   | 9.50     | 3.561          | 20         |  |  |  |  |
| จำนวนชิ้นที่ซื้อปกติ                | 2.35     | .587           | 20         |  |  |  |  |
| จำนวนชิ้นที่ซื้อมากที่สด            | 3.60     | 1.142          | 20         |  |  |  |  |
| ระยะเวลาที่อยู่ในร้าน               | 18.35    | 6.037          | 20         |  |  |  |  |
| ระยะเวลาที่อยู่ในร้านนานที่สุด      | 36.90    | 11.702         | 20         |  |  |  |  |
| ี่ จำนวนเงินที่ใช้โดยเฉลี่ยต่อครั้ง | 115.50   | 31.368         | 20         |  |  |  |  |

**Descriptive Statistics**

**ตารางที่ 2.2** ตารางแสดงค่าสัมประสิทธิ์สหสัมพันธ์

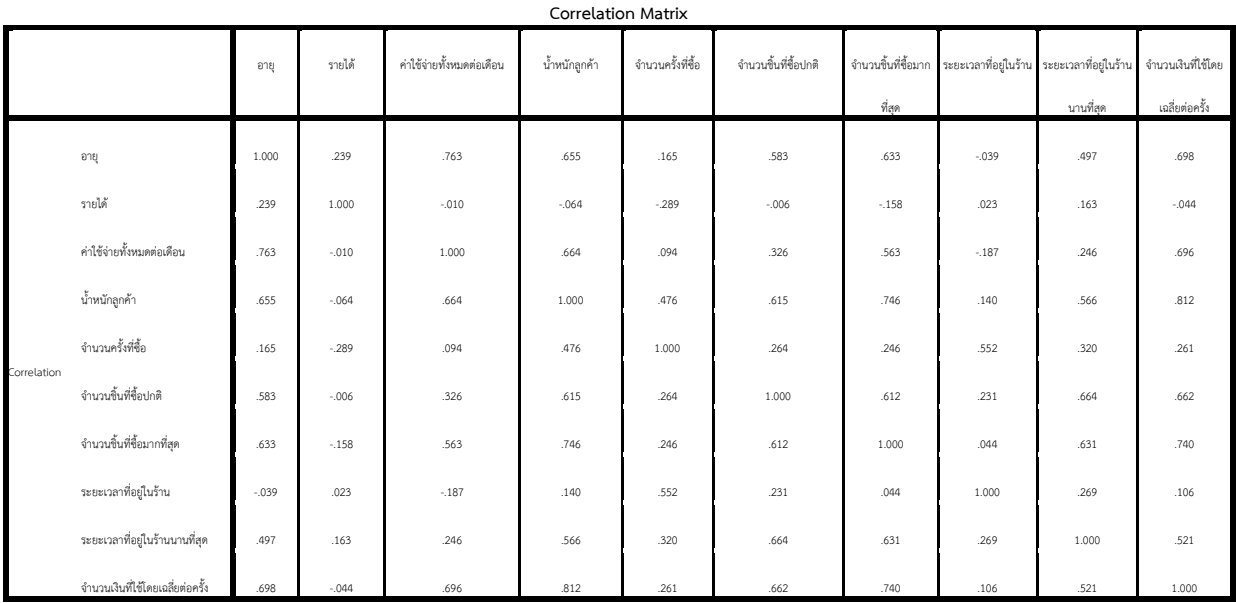

#### ความหมายของผลลัพธ์จากตาราง Correlation Matrix

ค่าสัมประสิทธิ์สหสัมพันธ์ในตาราง เป็นค่าสัมประสิทธิ์สหสัมพันธ์ของ Pearson (Pearson correlation) จะพบว่าตัวแปร น้าหนักลูกค้า (Weight) และจำนวนเงินที่ใช้โดยเฉลี่ยต่อครั้ง ( Ex \_ Total ) มีความสัมพันธ์กันมากที่สุด (มากกว่าตัวแปรคู่อื่นๆ ) โดยมีค่าสัมประสิทธิ์สหสัมพันธ์ .812 ดังนั้นตัวแปร Weight และ Ex \_Totalควรอยู่ใน Factor เดียวกัน

#### **ตารางที่ 2.3** ตารางแสดงค่า Kaiser-Meyer-Olkin

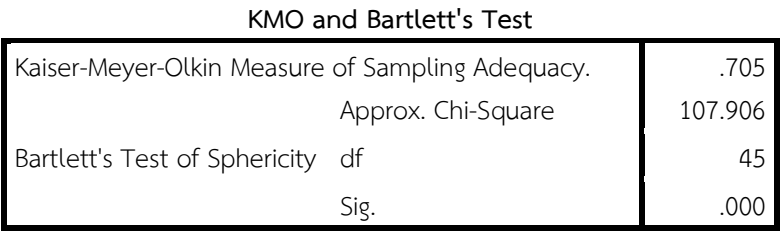

#### ความหมายของผลลัพธ์จากตาราง

Kaiser-Meyer-Olkin ใช้วัดความเหมาะสมของข้อมูล ในการใช้เทคนิค Factor Analysis ในที่นี้ได้ค่าเป็น .705 ซึ่งมากกว่า .5 และเข้าสู่ 1 จึงพอสรุปได้ว่า ข้อมูลที่มีอยู่เหมาะสมที่จะใช้เทคนิค Factor Analysis

Bartlett's Test of Sphericity ใช้ทดสอบสมมติฐาน

 ${\sf H}_0$  : ตัวแปรต่างๆ ( Ex\_Total,......... ,Income,Age) ไม่มีความสัมพันธ์กัน

 $\mathsf{H}_1$  : ตัวแปรต่างๆ ( Ex\_Total,......... ,Income,Age) มีความสัมพันธ์กัน

สถิติทดสอบจะมีการแจกแจงโดยประมาณแบบ Chi-Square = 107.906 ได้ค่า Sig = .000 ซึ่งน้อยกว่า .05 จึงปฏิเสธ  $\,$  H $_{\rm o}$  นั่นคือตัวแปร Ex\_Total,……… ,Income,Age มีความสัมพันธ์กัน จึง ใช้Factor Analysis วิเคราะห์ต่อไป

**ตารางที่ 2.4** ตารางแสดงค่า initial Communalities และ Extraction Communalities ของตัวแปรแต่ละตัว

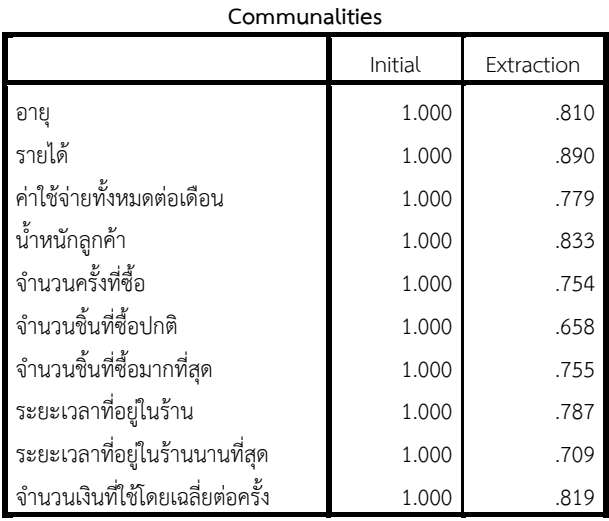

Extraction Method: Principal Component Analysis.

ความหมายของผลลัพธ์ จากตาราง Communalities

จากตาราง จะพบว่าสำหรับแต่ละตัวแปร จะมีค่า initial Communalities และ Extraction Communalities ซึ่งค่า Communalities เป็นค่าสัดส่วนของค่าความแปรปรวนของ

ตัวแปรที่สามารถอธิบายได้ โดย Common Factor ( Factor ทั้งหมด : F $_{\rm 1}$ , F $_{\rm 2}$ ...F $_{\rm m}$  ) หรือคือค่า (Multiple Correlation )<sup>2</sup> ของตัวแปรกับ Factors โดยที่ 0 ≤Communality ≤ 1 ถ้า Communality = 0 แสดงว่า Common factor ไม่สามารถอธิบายความผันแปร (ค่าความ แปรปรวน) ของตัวแปร แต่ถ้า Common factor = 1 แสดงว่า Common factor สามารถอธิบาย ความผันแปรได้ทั้งหมด

- \* Communality Initial จากวิธี Principle Component จะกำหนดให้ Initial Communality ของตัวแปรทุกตัวเป็น 1
- Extraction Communality เป็นค่า Communality ของตัวแปรหลังจากที่ได้ สกัดปัจจัย แล้วจะพบว่าค่า Extraction Communality ของตัวแปร NOR\_PICE (จำนวนชิ้นที่ซื้อปกติ) มีค่าต่ำสุดเท่ากับ .658 แต่ก็ยังไม่ต่ำมาก น่าจะสามารถจัด อยู่ใน factor ใด factor หนึ่งได้ชัดเจน

**ตารางที่ 2.5** ตารางแสดงค่าสถิติสำหรับแต่ละ Factor ทั้งก่อนและหลังสกัดปัจจัย โดยวิธี Principle Component ในการสกัดปัจจัย

| Component      | Initial Eigenvalues |               | Extraction Sums of Squared Loadings |       | Rotation Sums of Squared Loadings |              |       |               |              |
|----------------|---------------------|---------------|-------------------------------------|-------|-----------------------------------|--------------|-------|---------------|--------------|
|                | Total               | % of Variance | Cumulative %                        | Total | % of Variance                     | Cumulative % | Total | % of Variance | Cumulative % |
| $\overline{1}$ | 4.867               | 48.669        | 48.669                              | 4.867 | 48.669                            | 48.669       | 4.636 | 46.358        | 46.358       |
| $\overline{2}$ | 1.707               | 17.069        | 65.738                              | 1.707 | 17.069                            | 65.738       | 1.899 | 18.989        | 65.348       |
| $\mathsf 3$    | 1.221               | 12.210        | 77.948                              | 1.221 | 12.210                            | 77.948       | 1.260 | 12.601        | 77.948       |
| $\overline{a}$ | .745                | 7.449         | 85.398                              |       |                                   |              |       |               |              |
| 5              | .422                | 4.217         | 89.614                              |       |                                   |              |       |               |              |
| 6              | .342                | 3.417         | 93.032                              |       |                                   |              |       |               |              |
| $\overline{7}$ | .278                | 2.775         | 95.807                              |       |                                   |              |       |               |              |
| $\,8\,$        | .196                | 1.962         | 97.768                              |       |                                   |              |       |               |              |
| 9              | .139                | 1.392         | 99.160                              |       |                                   |              |       |               |              |
| 10             | .084                | .840          | 100.000                             |       |                                   |              |       |               |              |

**Total Variance Explained**

Extraction Method: Principal Component Analysis.

ความหมายของผลลัพธ์จากตาราง Total Variance Explained

จากตารางแสดงค่าสถิติสำหรับแต่ละ Factor ทั้งก่อนและหลังสกัดปัจจัย โดยวิธี Principle Component ในการสกัดปัจจัย พบว่า

1. จะพบว่าควรมีFactor เพียง 3 Factor เนื่องจากเฉพาะ 3 Factor แรกเท่านั้นที่มีค่า Eigenvalue มากกว่า 1

2. Factor ที่สำคัญที่สุดคือ Factor ที่ 1 เนื่องจากอธิบายหรือดึงความแปรปรวนของข้อมูล ได้มากที่สุด ในตัวอย่างนี้สามารถอธิบายได้ถึง 48.669 ส่วน Factor ที่ 2 และ 3 จะสำคัญรองลงมา

3. โปรแกรม SPSS จะกำหนดให้หาค่าใน 2 และ 3 เฉพาะ Factor ที่มีค่า Eigenvalue เกิน 1 ถ้าตัวแปรทุกตัว (10 ตัว) เป็นอิสระกัน จะมี10 Factor หรือ 10 Componentโดยที่แต่ละตัว มีค่าความแปรปรวน = 1

4.ในทางปฏิบัติเมื่อใช้ข้อมูลที่เกิดขึ้นจริงมักจะพบว่ามีบาง Factor ที่มี Eigenvalue ใกล้ 1 ท าให้ผู้วิเคราะห์ต้องตัดสินใจว่าควรมีกี่ Factor

**ตารางที่ 2.6** ตารางแสดงค่าสัมประสิทธิ์หรือที่เรียกว่า Factor Loading

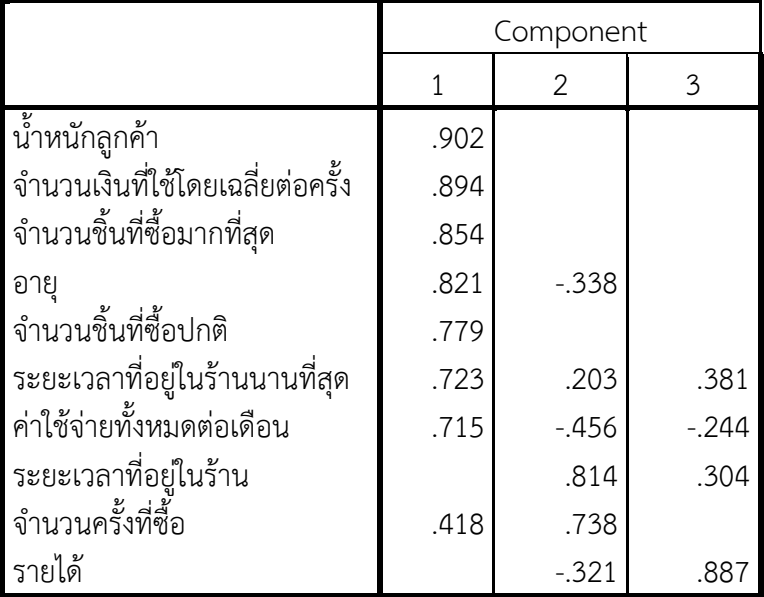

**Component Matrix<sup>a</sup>**

Extraction Method: Principal Component Analysis.

a. 3 components extracted.

ความหมายของผลลัพธ์จากตาราง Component Matrix

- ค่าในตาราง เป็นสัมประสิทธิ์หรือที่เรียกว่า Factor Loading เป็นค่าที่แสดง ความสัมพันธ์ของตัวแปรกับ Factor ทั้ง 3 Factor โดยที่ยังไม่มีการหมุนแกนปัจจัย ในตัวอย่างนี้ในเทคนิค Principal component Analysis ซึ่งทำให้ Factor ตั้งฉาก กัน หรือเป็นอิสระกันซึ่งทำให้ค่า Factor Loading เป็นค่าสัมประสิทธิ์สหสัมพันธ์ ของตัวแปรกับ Factor
- $\clubsuit$  ค่าสัมประสิทธิ์สหสัมพันธ์ระหว่างตัวแปร WEIGHT (น้าหนักลูกค้า) กับ Factor ที่ 1 มีค่าเป็น .902 ในขณะที่ค่าสัมประสิทธิ์สหสัมพันธ์ระหว่างตัวแปร WEIGHT กับ Factor ที่ 2 และ 3 จึงค่าน้อยกว่า .2 จึงไม่แสดงค่า จึงสามารถสรุปได้ว่า ตัวแปร WEIGHT สัมพันธ์กับ Factor ที่ 1 มาก จึงควรจัดตัวแปร WEIGHT ให้อยู่ใน Factor ที่ 1

 สรุปการจัดตัวแปรว่าควรอยู่ใน Factor ใด การพิจารณาว่าตัวแปรใดควรอยู่ใน Factor ใดนั้นพิจารณาจากค่า Factor Loading ถ้าค่า Factor Loading ของตัว แปรใน Factor ใดมีค่ามาก (เข้าสู่ +1 หรือ -1) และของ Factor อื่น ๆ มีค่า Factor Loading ต่ำ (เข้าสู่ศูนย์) จะจัดตัวแปรให้อยู่ใน Factor ที่มีค่า Factor Loading สูงแต่ถ้าค่า Factor Loading ใน Factor ต่างๆ แตกต่างกันไม่ชัดเจน ท าให้ไม่สามารถจัดตัวแปรได้ควรท าการหมุนแกนปัจจัย โดยเลือกการหมุนแบบตั้ง ฉากกัน หรือเป็นอิสระกัน

**ตารางที่ 2.7** ตารางแสดงค่า สัมประสิทธิ์หรือที่เรียกว่า Factor Loading เมื่อทำการหมุนแกน ด้วยวิธี Varimax

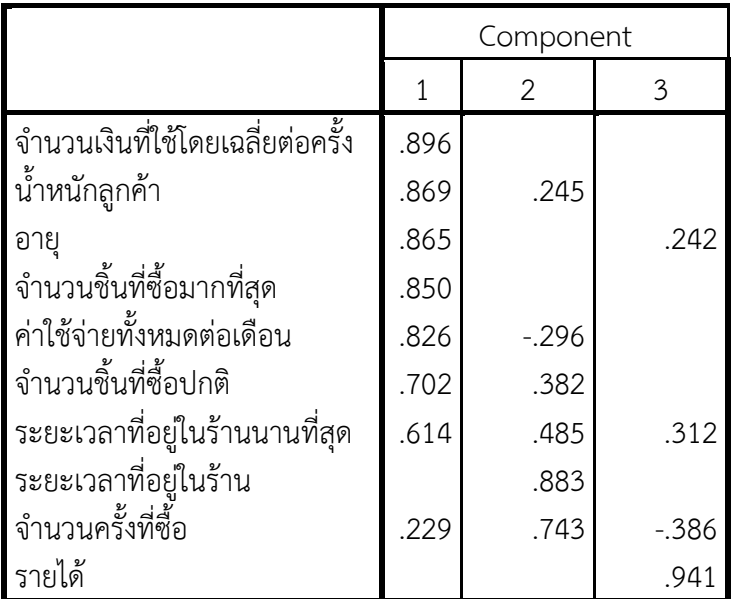

**Rotated Component Matrix<sup>a</sup>**

Extraction Method: Principal Component Analysis.

Rotation Method: Varimax with Kaiser Normalization.

a. Rotation converged in 5 iterations.

ความหมายของผลลัพธ์จากตาราง Rotated Component Matrix<sup>a</sup>

ค่าในตาราง เป็นค่า Factor Loading เมื่อมีการหมุนแกนปัจจัยโดยวิธีVarimax จะพบว่า ค่า Factor Loading เปลี่ยนแปลงไปเมื่อเทียบกับค่า Factor Loading เมื่อยังไม่มีการหมุนแกน แล้วทำให้ค่า Factor Loading ของบาง Factor มีค่ามากเมื่อเทียบกับของ Factor อื่นๆ ในที่นี้ควร จัดให้

Factor ที่ 1 ประกอบด้วยตัวแปร 7 ตัวแปรคือ PIEC\_MAX , AGE ,WEIGHT , EX\_TOTAL , TIME\_MAX , PIEC\_NOR , EXPENCE

Factor ที่ 2 ประกอบด้วยตัวแปร 2 ตัวแปรคือ FREQUENT , TIME\_NOR

Factor ที่ 3 ประกอบด้วยตัวแปร 1 ตัวแปรคือ INCOME

และจากผลลัพธ์4 ในตาราง สรุปได้ว่า Factor ทั้ง 3 อธิบายความแปรปรวนของตัวแปรได้ 77.948 Factor ที่ 1 อธิบายได้48.669 Factor ที่ 2 อธิบายได้17.069 และ Factor ที่ 3 อธิบาย ได้12.210

**ตารางที่ 2.8** ตารางแสดงค่า Rotation Matrix ที่ใช้ในการหมุนแกนปัจจัยเพื่อเปลี่ยนค่า Factor

| Component    |         |      |         |
|--------------|---------|------|---------|
|              | .963    | .268 | .006    |
| 2 ا          | $-256$  | .924 | $-.283$ |
| $\mathbf{3}$ | $-.082$ | ⌒フィ  | .959    |

**Component Transformation Matrix**

Extraction Method: Principal Component Analysis.

Rotation Method: Varimax with Kaiser Normalization.

ความหมายของผลลัพธ์จากตาราง Component Transformation Matrix

 จากตารางเป็นค่า Rotation Matrix ที่ใช้ในการหมุนแกนปัจจัยเพื่อเปลี่ยนค่า Factor Loading ในตาราง Component Matrix<sup>a</sup> เป็นค่า Factor Loading ใหม่ในตาราง Rotated Component Matrix<sup>a</sup> โดยการหมุนแกนด้วยวิธีแบบ Varimax

**รูปที่ 2.1** แสดงค่า Factor Loading ของแต่ละ Factor

**Component Plot in Rotated Space** 

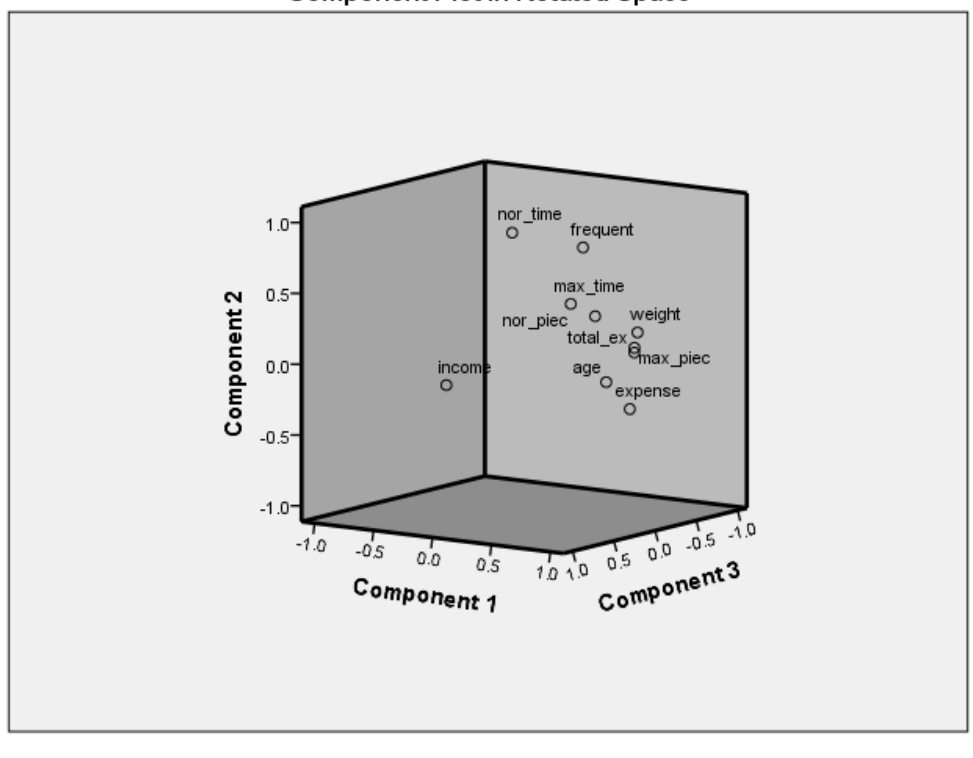

ความหมายของผลลัพธ์จากรูป Component Plot in Rotated Space

รูปภาพแสดงค่า Factor Loading ของแต่ละ Factor ถ้า Factor สามารถแทนตัวแปร ต่าง ๆ ได้ดีตัวแปรจะต้องอยู่ที่ปลายแขน (มีค่า Factor Loading มาก) ถ้ามีตัวแปรอยู่ใกล้จุด intersection จุด (0,0,0) แสดงว่าตัวแปรนั้นไม่สัมพันธ์กับ Factor ใดเลย ในที่นี้ตัวแปรทั้ง 10 ตัวอยู่ ที่ปลายแขน จึงจัดตัวแปรให้อยู่ใน Factor ต่างๆ ได้หรือตัวแปรที่อยู่ใน Factor เดียวกันมี ความสัมพันธ์กันมาก

เมื่อทำการวิเคราะห์โดยใช้คำสั่ง Factor Analysis แล้วที่ Data จะมีตัวแปรของ Factor เพิ่มขึ้น ดังภาพ

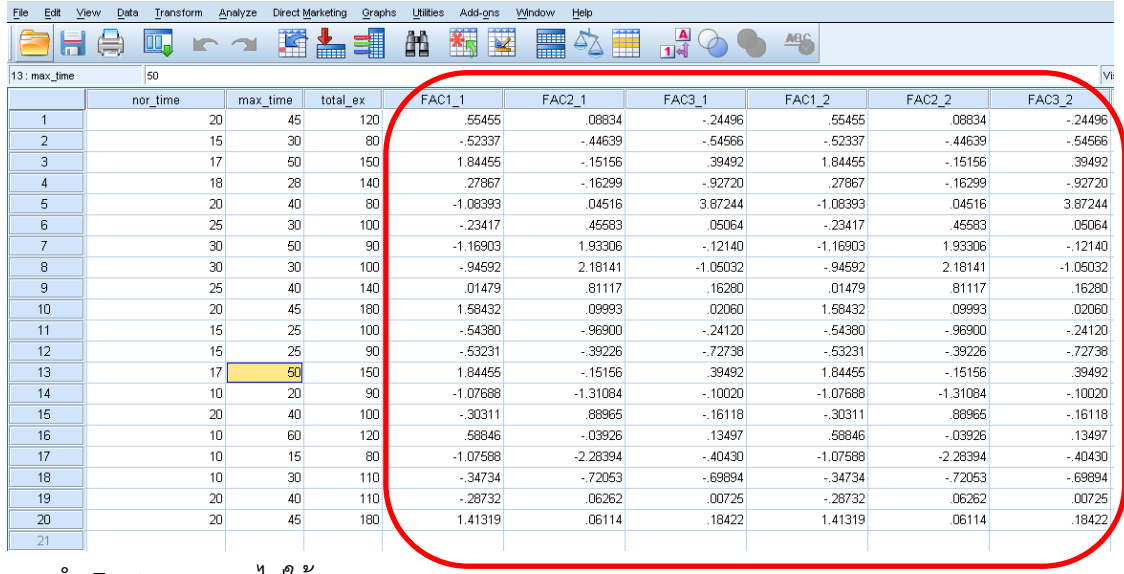

การน า Factor score ไปใช้

1. เนื่องจากแต่ละตัว Factor เป็นตัวแปรตัวหนึ่ง จึงสามารถนำ fac1\_1 , fac2\_1 และ fac3\_1 ไปท าการวิเคราะห์ข้อมูลต่อไป เช่น ทดสอบสมมติฐาน

2. ใช้ทำ Factor score ในการเปรียบเทียบประสิทธิภาพ เช่น ถ้าต้องการเปรียบเทียบ ประสิทธิภาพของพนักงานในบริษัท ซึ่งมี100 คน ถือว่า พนักงาน 1 คน เป็นหนึ่ง case ตัวแปรหรือ ข้อมลของพนักงานแต่ละคน อาจประกอบด้วย อาย , เพศ , ระดับการศึกษา ผลงาน เช่น ยอดขาย

## **6. บทสรุป**

เทคนิคการวิเคราะห์ปัจจัยมีหน้าที่หลักก็คือ จับกลุ่ม รวมกลุ่ม หรือรวมตัวแปรที่มี ความสัมพันธ์กันไว้ในกลุ่มหรือปัจจัยเดียวกัน โดยตัวแปรที่อยู่ในปัจจัยเดียวกันจะมีความสัมพันธ์กัน มาก ซึ่งความสัมพันธ์นั้นอาจจะเป็นในทิศทางบวก (ไปในทิศทางเดียวกัน) หรือทิศทางลบ (ไปในทาง ตรงกันข้าม) ก็ได้ส่วนตัวแปรที่อยู่คนละปัจจัยจะไม่มีความสัมพันธ์กันหรือมีความสัมพันธ์กันน้อย ี สำหรับตัวย่อของเทคนิคนี้ก็คือ FA โดยที่เทคนิคนี้จะไม่มีการแยกว่าในกล่มตัวแปรที่นำมาวิเคราะห์ ตัวแปรใดเป็นตัวแปรต้น (ตัวแปรอิสระ) และตัวแปรใดเป็นตัวแปรตาม

# **แบบฝึกหัดบทที่ 2 เรื่อง การวิเคราะห์ปัจจัย**

--------------------------------------------------------------------------------------

ในการศึกษาปัจจัยที่มีอิทธิพลต่อการตัดสินใจเลือกซื้อจักรยานยนต์ ผู้วิจัยได้พิจารณาถึงตัวแปร ที่คาดว่าจะมีอิทธิพลต่อการตัดสินใจซื้อมา 15 ตัวแปรดังนี้

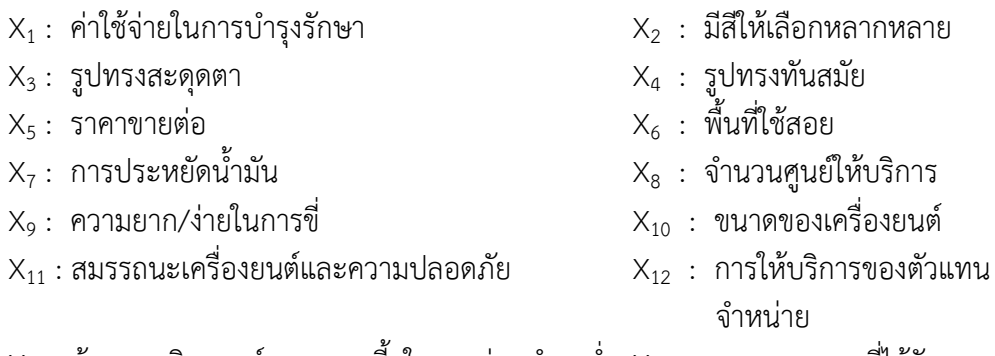

 $X_{13}$  : ข้อเสนอเงินดาวน์และดอกเบี้ยในการผ่อนชำระต่ำ  $X_{14}$  : ของสมนาคุณที่ได้รับ

 $X_{15}$  : การโฆษณาผ่านสื่อต่างๆ

เก็บข้อมูลจากกลุ่มตัวอย่างจำนวน 40 คน โดยให้กลุ่มตัวอย่างให้คะแนนความสำคัญของตัว แปร โดยคะแนนอยู่ในช่วง 1 – 5 คะแนน ได้ข้อมูลดังนี้

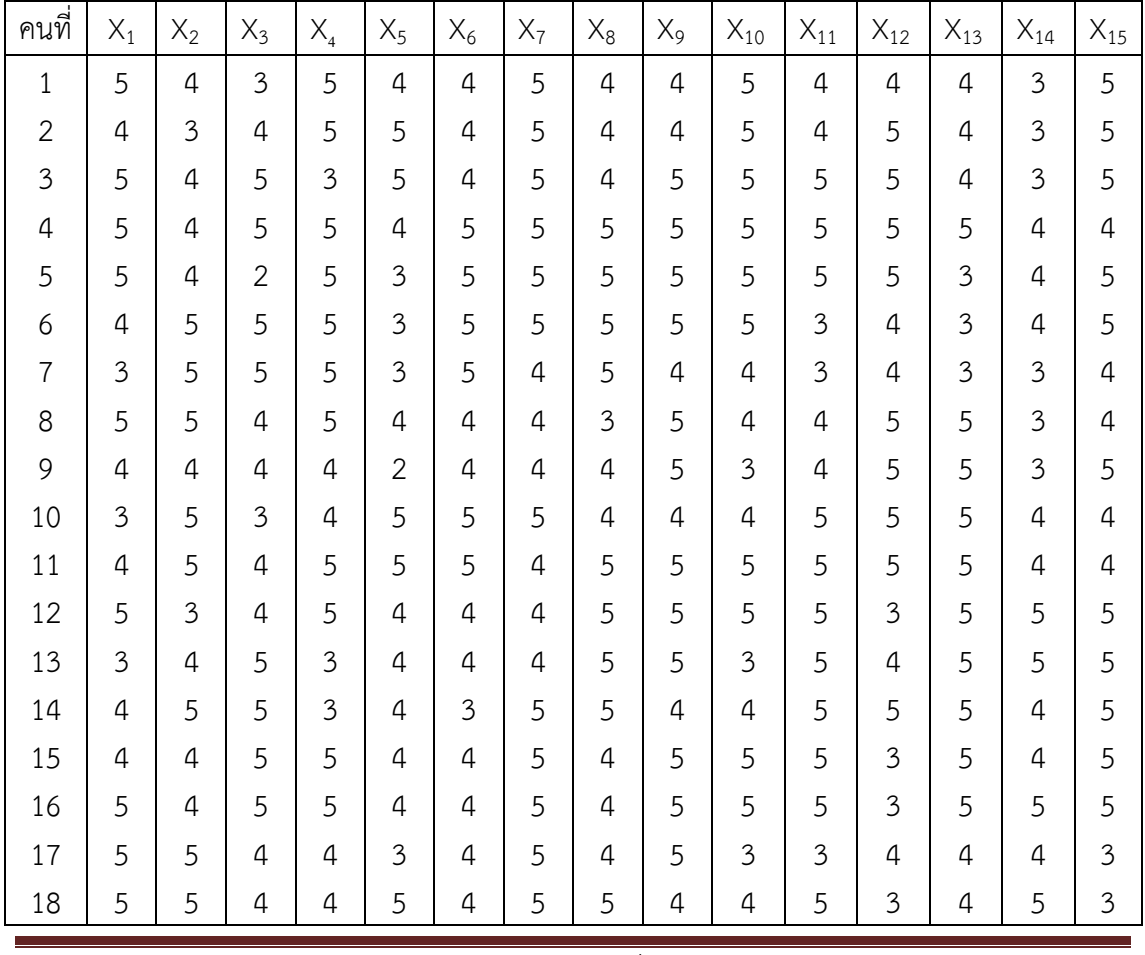

แบบฝึกหัดบทที่ 2

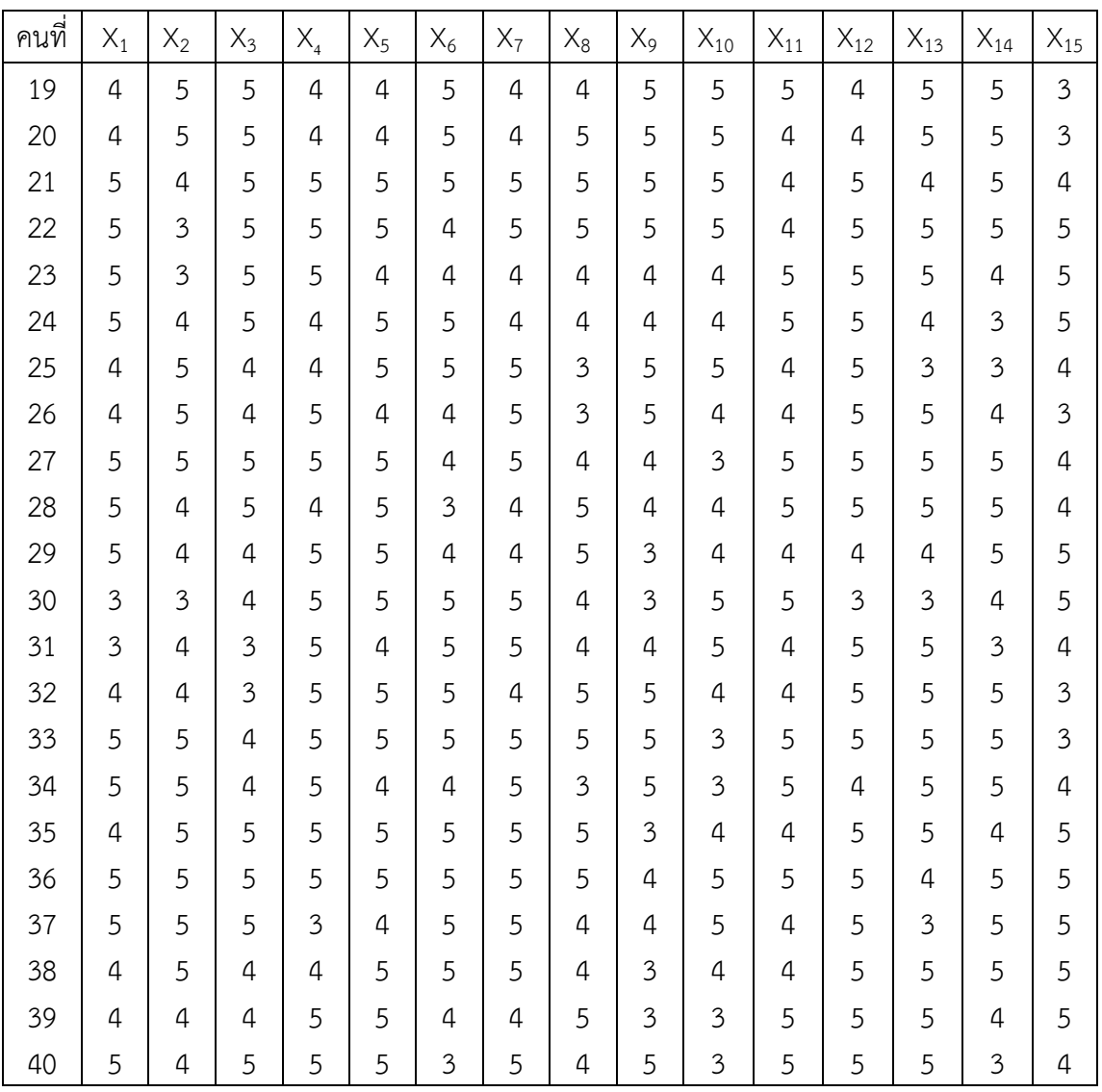

1. จงจัดกลุ่มตัวแปรใหม่โดยใช้เทคนิค Factor Analysis โดยใช้วิธี Principal Component Analysis (PCA) ในการสกัดปัจจัย และหมุนแกนด้วยวิธี Varimax

2. เมื่อทำการจัดกลุ่มตัวแปรใหม่แล้วให้ตั้งชื่อปัจจัยที่สร้างขึ้นใหม่

# **เอกสารอ้างอิงบทที่ 2**

กัลยา วานิชย์บัญชา. (2551). **การวิเคราะห์สถิติขั้นสูงด้วย SPSS for Windows**. พิมพ์ครั้งที่ 6. กรุงเทพฯ: โรงพิมพ์จุฬาลงกรณ์มหาวิทยาลัย, จุฬาลงกรณ์มหาวิทยาลัย. บุญชม ศรีสะอาด. (2543). **การวิจัยทางการวัดผลและประเมินผล.** กรุงเทพฯ : สุวีริยาสาส์น. วิรัช วรรณรัตน์. (2538). "การวิเคราะห์ตัวประกอบ (Factor analysis)", **วารสารการวัดผล การศึกษา.** 48 (มกราคม-เมษายน 2538), 37-42. ศิริชัย พงษ์วิชัย. (2544). **การวิเคราะห์ข้อมูลทางสถิติด้วยคอมพิวเตอร์.** พิมพ์ครั้งที่ 11. กรุงเทพฯ : จุฬาลงกรณ์มหาวิทยาลัย. ์สุชาติ ประสิทธิ์รัฐสินธุ์. 2540. **เทคนิคการวิเคราะห์ตัวแปรหลายตัวสำหรับการวิจัย ทางสังคมศาสตร์และพฤติกรรมศาสตร์.** พิมพ์ครั้งที่ 4. กรุงเทพฯ : เลี่ยงเชียง. **การวิเคราะห์ปัจจัย.** (2557). ค้นเมื่อ 16 เมษายน 2557, จาก http://

www.rlc.nrct.go.th/ewt\_dl.php?nid=1108.